# **CommandLineOptions**

- [Nutch Command Line Options of bin/nutch](#page-0-0)
	- [Webgraph classes](#page-1-0)
	- [Useful Plugin Classes](#page-1-1)
	- <sup>o</sup> [Other Classes](#page-1-2)

## <span id="page-0-0"></span>Nutch Command Line Options of bin/nutch

The following is a **complete** list of Nutch command line options. That is to say that some or all of the options may not be available in the particular version of Nutch you are using. For version specific options please see the relevant check box, once you know that such a command exists for your particular Nutch distribution, you can navigate to the relevant wiki entry for a detailed descritpion of the tool.

The script bin/nutch is a helper which picks different java classes to "run".

The crawl script [NUTCH-1087](#)] [\[https://issues.apache.org/jira/browse/NUTCH-1087](https://issues.apache.org/jira/browse/NUTCH-1087) replaces the [bin/nutch crawl](#) command used up to versions 1.7 and 2.2.1.

**Note**: Most commands print help when invoked w/o parameters.

See each entry for details of the command arguments and options.

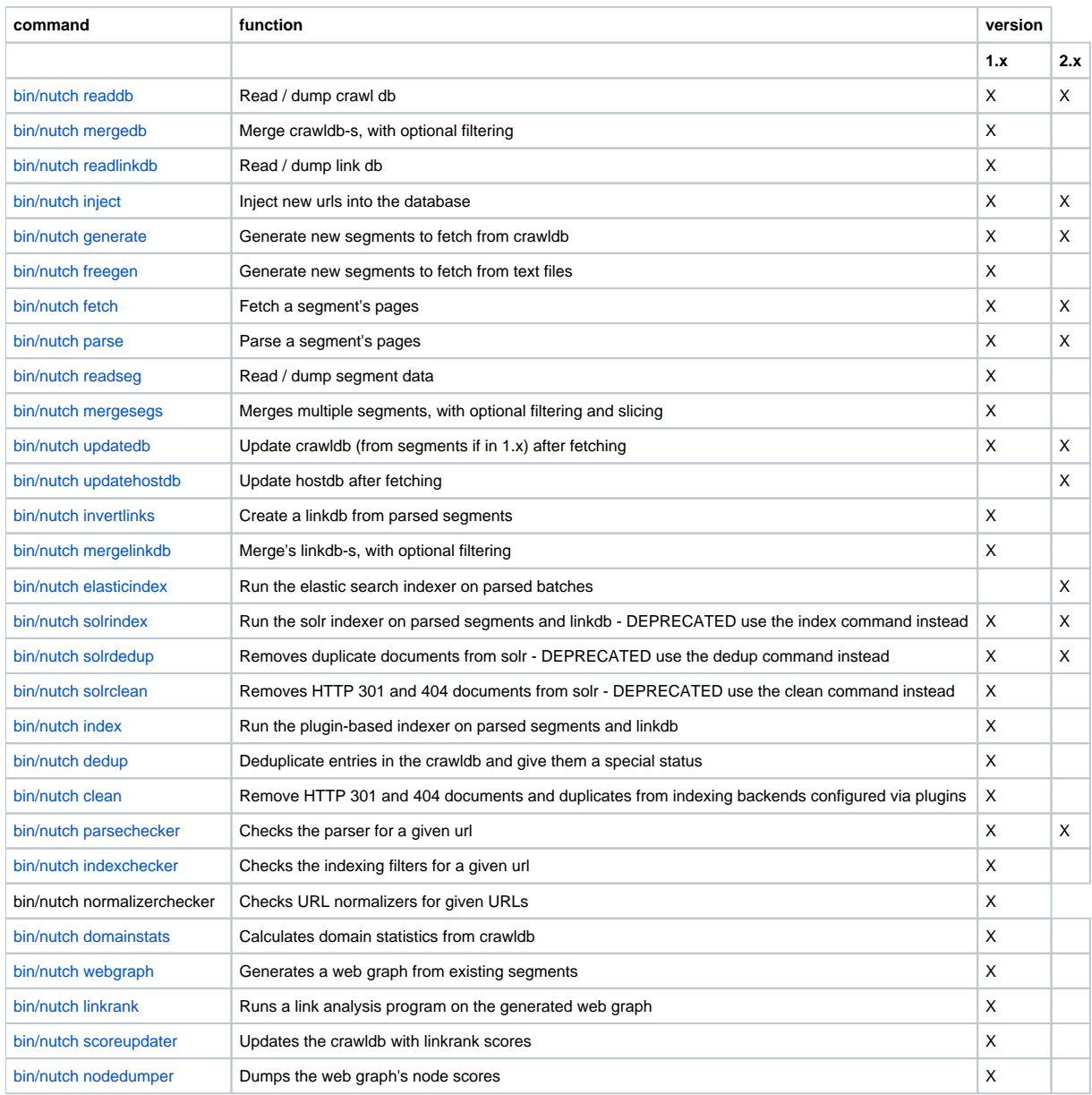

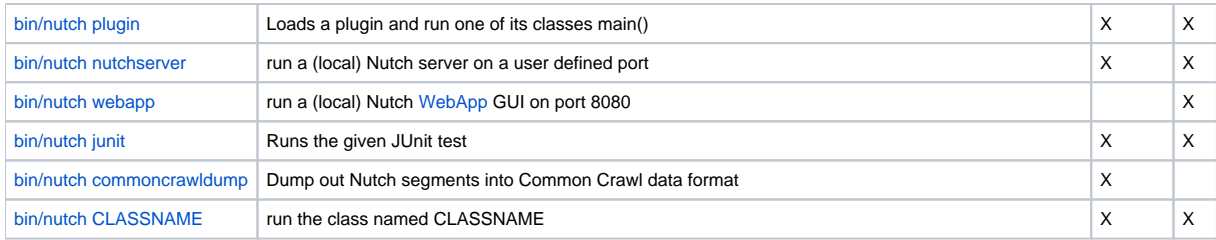

### <span id="page-1-0"></span>Webgraph classes

- bin/nutch org.apache.nutch.scoring.webgraph.[WebGraph](https://cwiki.apache.org/confluence/display/NUTCH/NewScoringIndexingExample)
- bin/nutch org.apache.nutch.scoring.webgraph.[Loops](https://cwiki.apache.org/confluence/display/NUTCH/NewScoringIndexingExample)
- bin/nutch org.apache.nutch.scoring.webgraph.[LinkRank](https://cwiki.apache.org/confluence/display/NUTCH/NewScoringIndexingExample)
- bin/nutch org.apache.nutch.scoring.webgraph.[ScoreUpdater](https://cwiki.apache.org/confluence/display/NUTCH/NewScoringIndexingExample)
- bin/nutch org.apache.nutch.scoring.webgraph.[NodeDumper](https://cwiki.apache.org/confluence/display/NUTCH/NewScoringIndexingExample)
- bin/nutch org.apache.nutch.scoring.webgraph.[NodeReader](https://cwiki.apache.org/confluence/display/NUTCH/NewScoringIndexingExample)
- bin/nutch org.apache.nutch.scoring.webgraph.[LoopReader](https://cwiki.apache.org/confluence/display/NUTCH/NewScoringIndexingExample)
- bin/nutch org.apache.nutch.scoring.webgraph.[LinkDumper](https://cwiki.apache.org/confluence/display/NUTCH/NewScoringIndexingExample)

#### <span id="page-1-1"></span>Useful Plugin Classes

bin/nutch plugin urlnormalizer-regex org.apache.nutch.net.urlnormalizer.regex[.RegexURLNormalizer](#)

#### <span id="page-1-2"></span>Other Classes

- bin/nutch org.apache.nutch.net[.URLFilterChecker](#)
- bin/nutch org.apache.nutch.net[.URLNormalizerChecker](#)
- bin/nutch org.apache.nutch.tools.[CrawlDBScanner](#)
- bin/nutch org.apache.nutch.protocol.RobotRulesParser

#### **back to [FrontPage](#)**